### **SSC-0742 PROGRAMAÇÃO CONCORRENTE**

**Aula 01 – Introdução à Programação Concorrente** 

Prof. Jó Ueyama

Créditos: Prof. Júlio C. Estrella

### Créditos

*Os slides integrantes deste material foram construídos a partr dos conteúdos relacionados às referências bibliográ fcas descritas neste documento*

### Visão Geral da Aula de Hoje

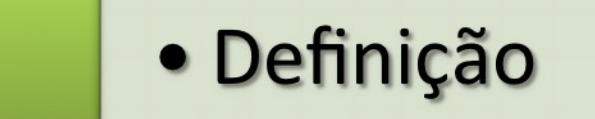

 $\mathbf 1$ 

 $\overline{2}$ 

3

• Motivação

· Objetivos da Prog. Concorrente

• Exercício e Leitura Recomendada

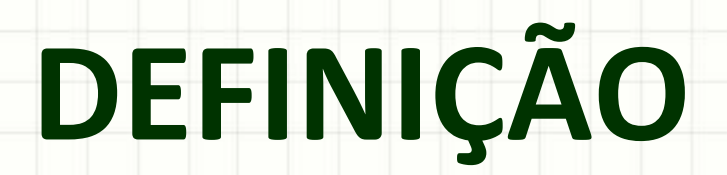

#### • **Programação Concorrente / Programação Paralela**

– Do inglês *Concurrent Programming*, onde **Concurrent** significa "acontecendo ao mesmo tempo".

– Uma tradução mais adequada seria programação concomitante. Entretanto, o termo programação concorrente já está solidamente estabelecido no Brasil. Algumas vezes é usado o termo **Programação**  Paralela com o mesmo sentido (Toscani, 2003).

- Tradicionalmente, a grande maioria dos programas escritos são programas sequenciais
- Para serem executados em um único computador com uma CPU
	- O problema é quebrado em séries discretas de instruções.
		- As instruções são executadas uma após a outra
			- Apenas uma instrução pode executar em um determinado instante do tempo.

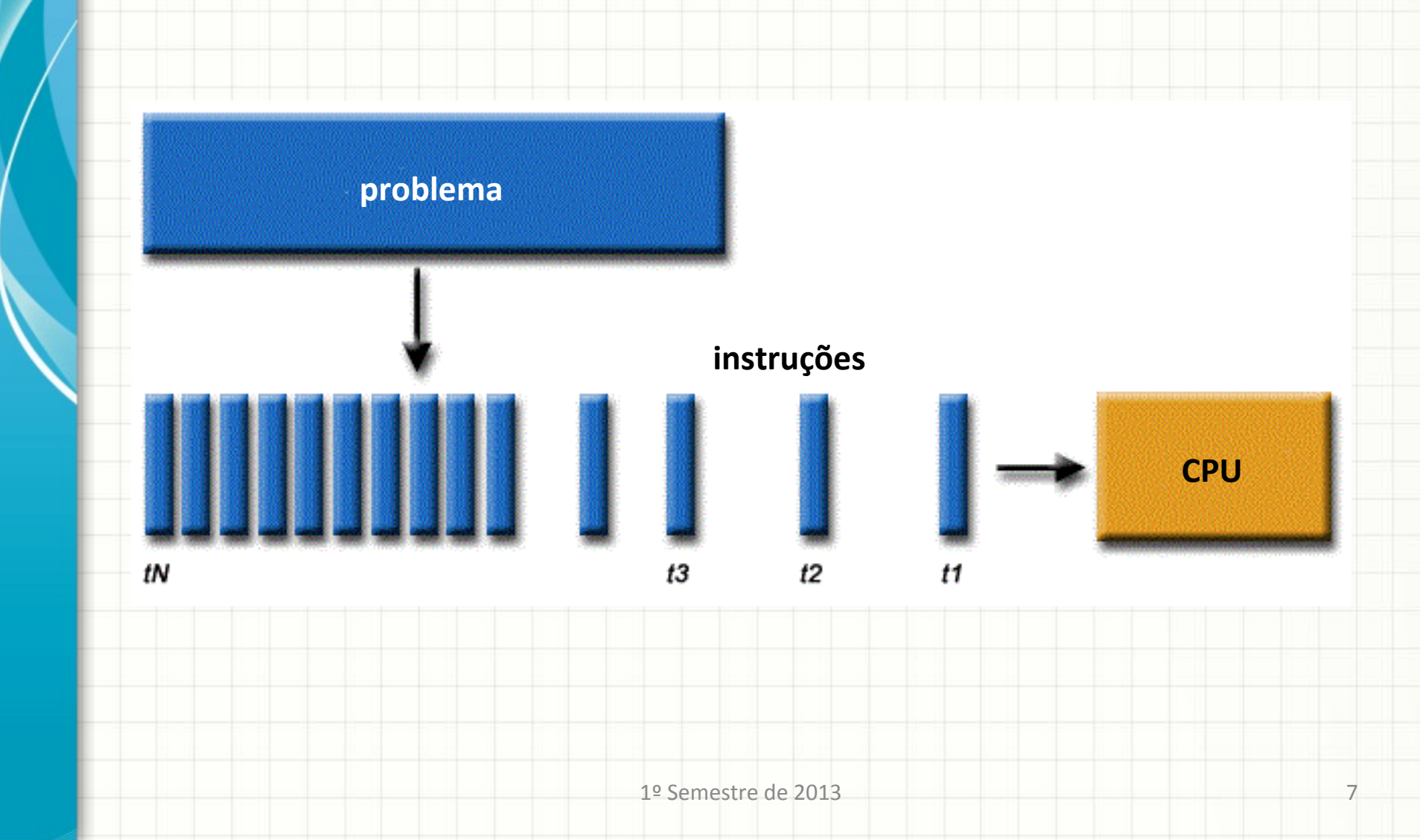

- Computação Paralela é defnida como o uso múl tplos recursos computacionais para resolver um problema computacional
- Para ser executado em diversas CPUs
	- Um problema é quebrado em partes discretas que podem ser ser resolvidas concorrentemente
	- Cada parte é então quebrada em uma série de instruções
	- Instruções de cada parte do programa são executadas simultaneamente em diferentes CPUs

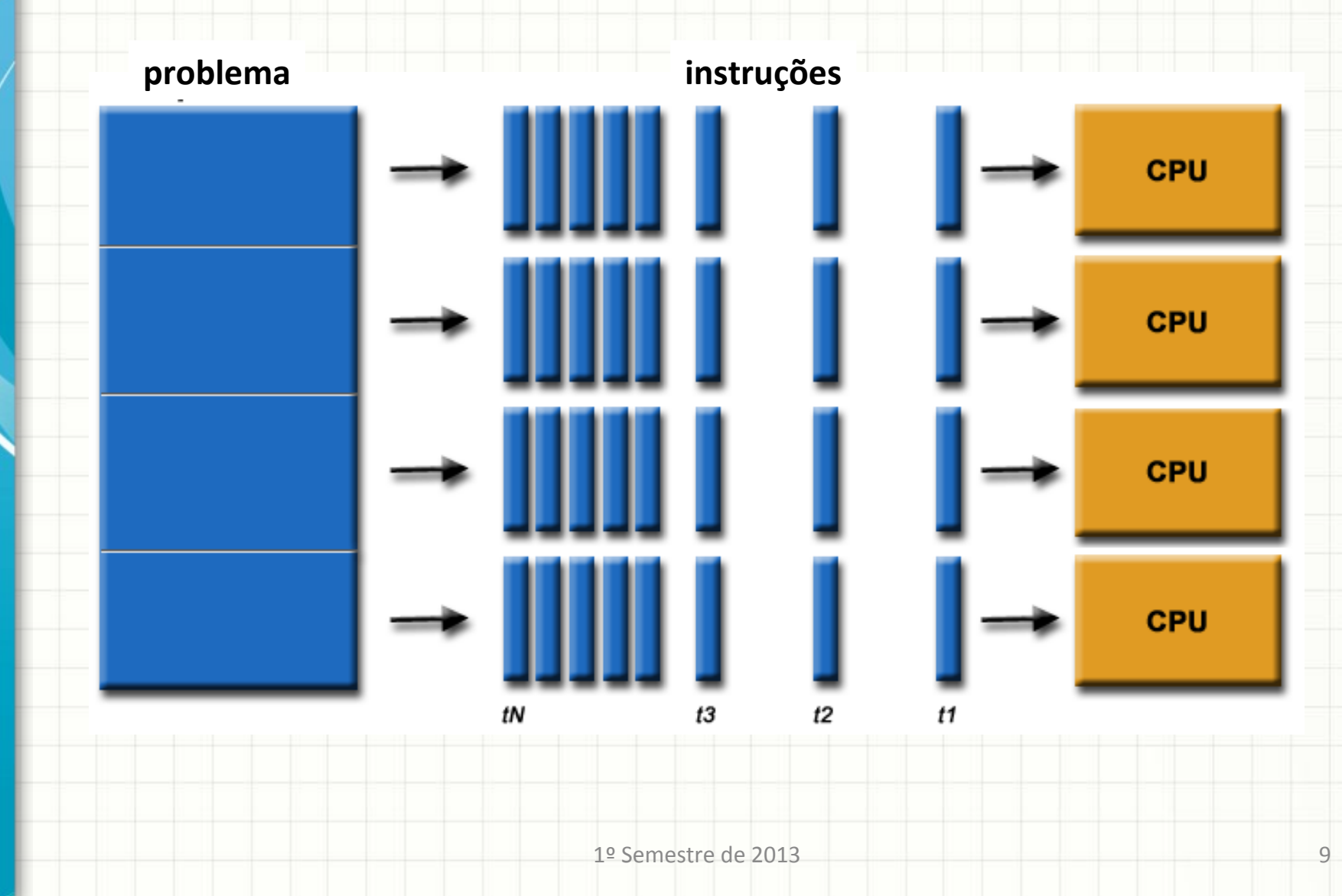

- Os recursos computacionais podem incluir:
	- Um único computador com múltplos processadores
	- Um número arbitrário de computadores
		- conectados pela rede
	- Uma combinação de ambos

- O problema computacional geralmente demonstra características como a habilidade de ser:
	- Quebrados em partes de um trabalho que pode ser resolvido de forma simultânea
	- Executar múltplas instruções do programa a qualquer momento no tempo
	- Resolvido em menos tempo com vários recursos de computação do que com um único recurso computacional

• A computação paralela é uma evolução da computação sequencial, que tenta imitar o estado das coisas no mundo real: muitos eventos complexos inter-relacionados acontecendo ao mesmo tempo, mas dentro de uma sequência.

- Programação Paralela  $\rightarrow$  Mais complexa que a Programação Sequencial.
- Presença de erros dos programas sequenciais + erros associados as interações entre os processos
- Erros dependentes do momento exato em que o escalonador do SO realiza um chaveamento de contexto
	- $-$  Dificuldades de reproduzir e identificar os erros
- Apesar da maior complexidade, há muitas áreas nas quais a programação paralela é vantajosa.
	- *Sistemas com vários processadores (máquinas paralelas ou sistemas distribuídos)*
		- *Aproveitamento do paralelismo para acelerar a execução do programa.*

- A programação paralela é natural para vários tipos de aplicações, principalmente para aquelas que apresentam **paralelismo implícito**
- Aplicações com paralelismo implícito:
	- aquelas para as quais pode-se distnguir facilmente funções para serem realizadas em paralelo

## Motivação

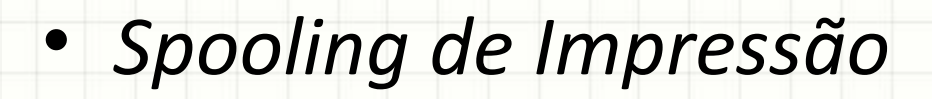

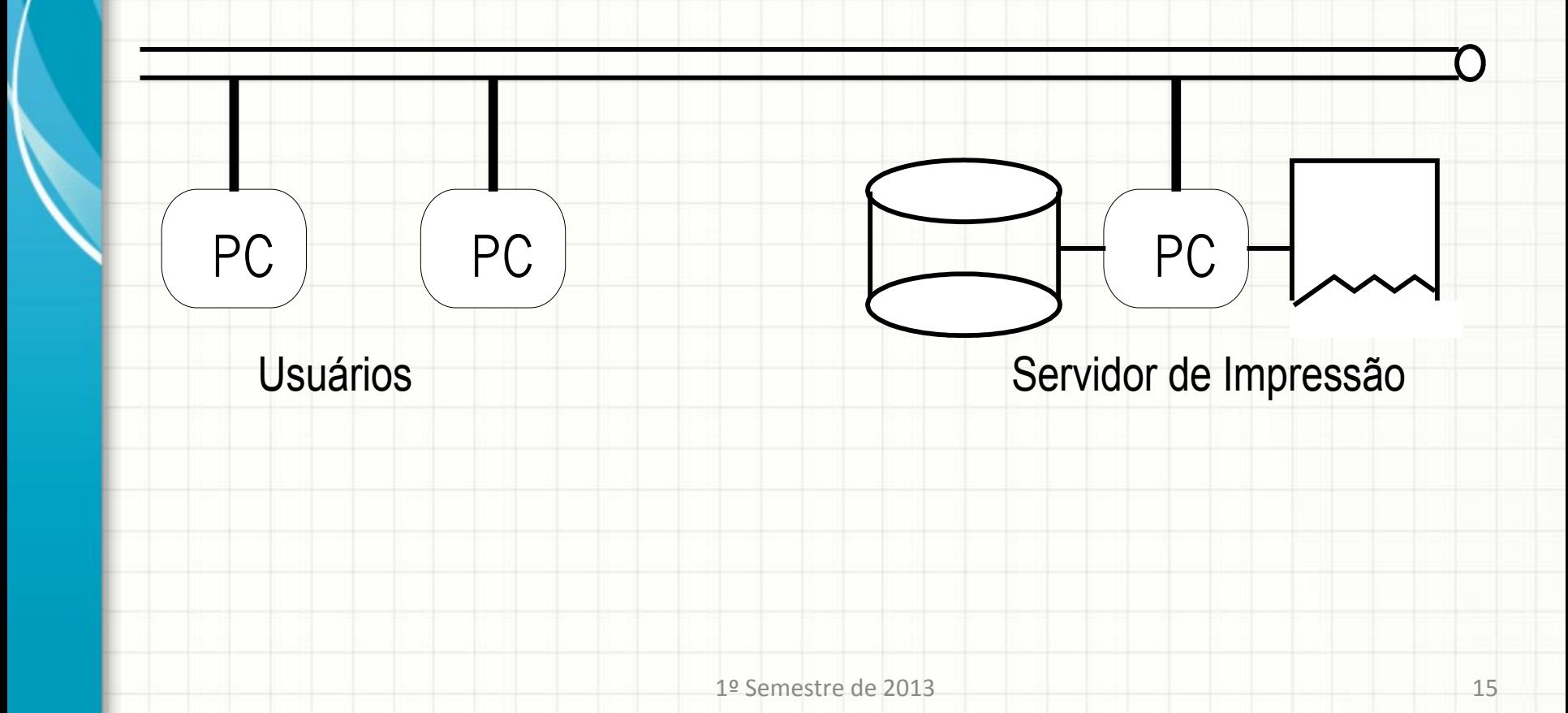

### Motivação

#### • *Organização de um servidor de impressão*

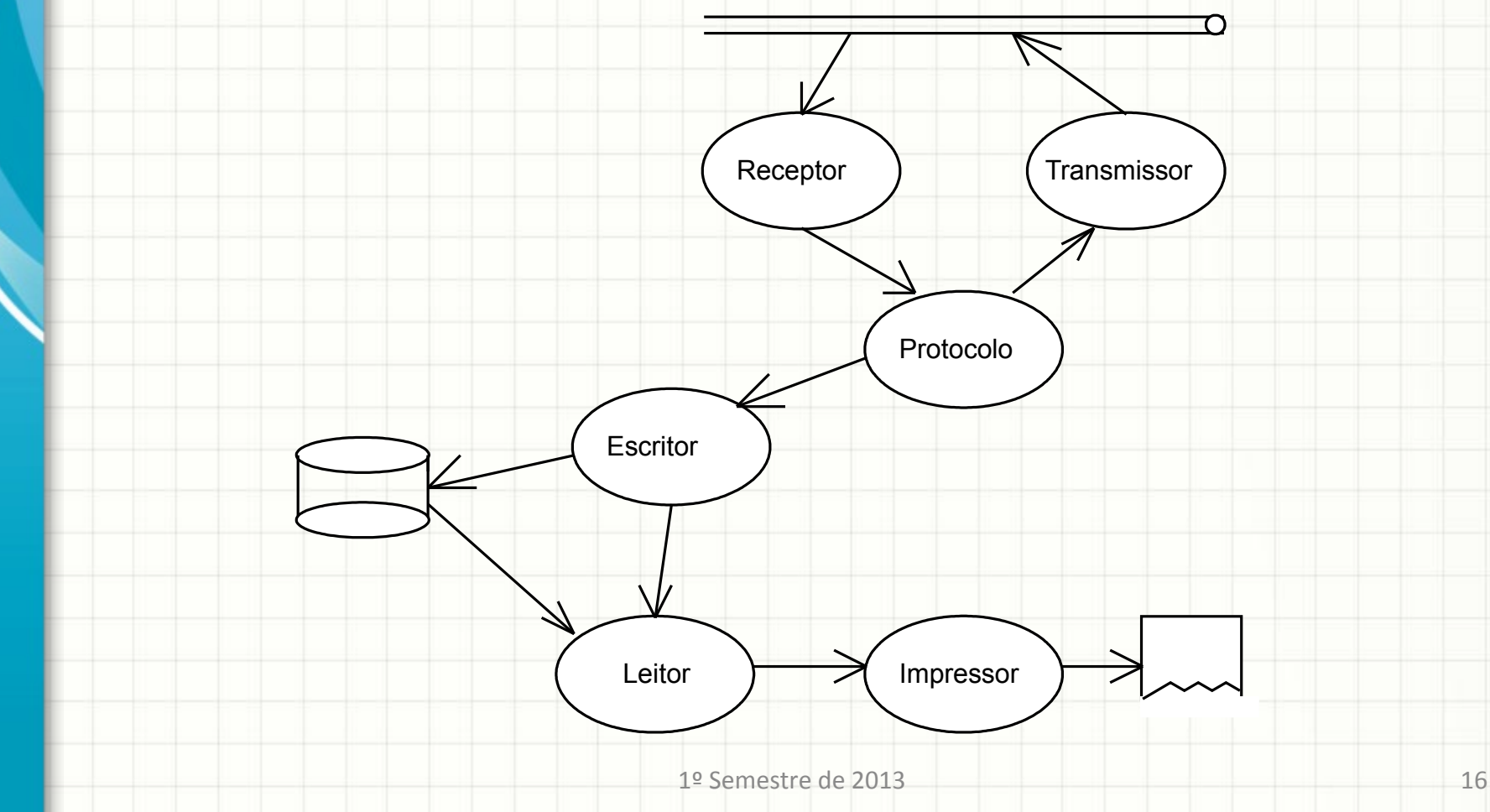

# **MOTIVAÇÃO**

### O Mundo é Paralelo

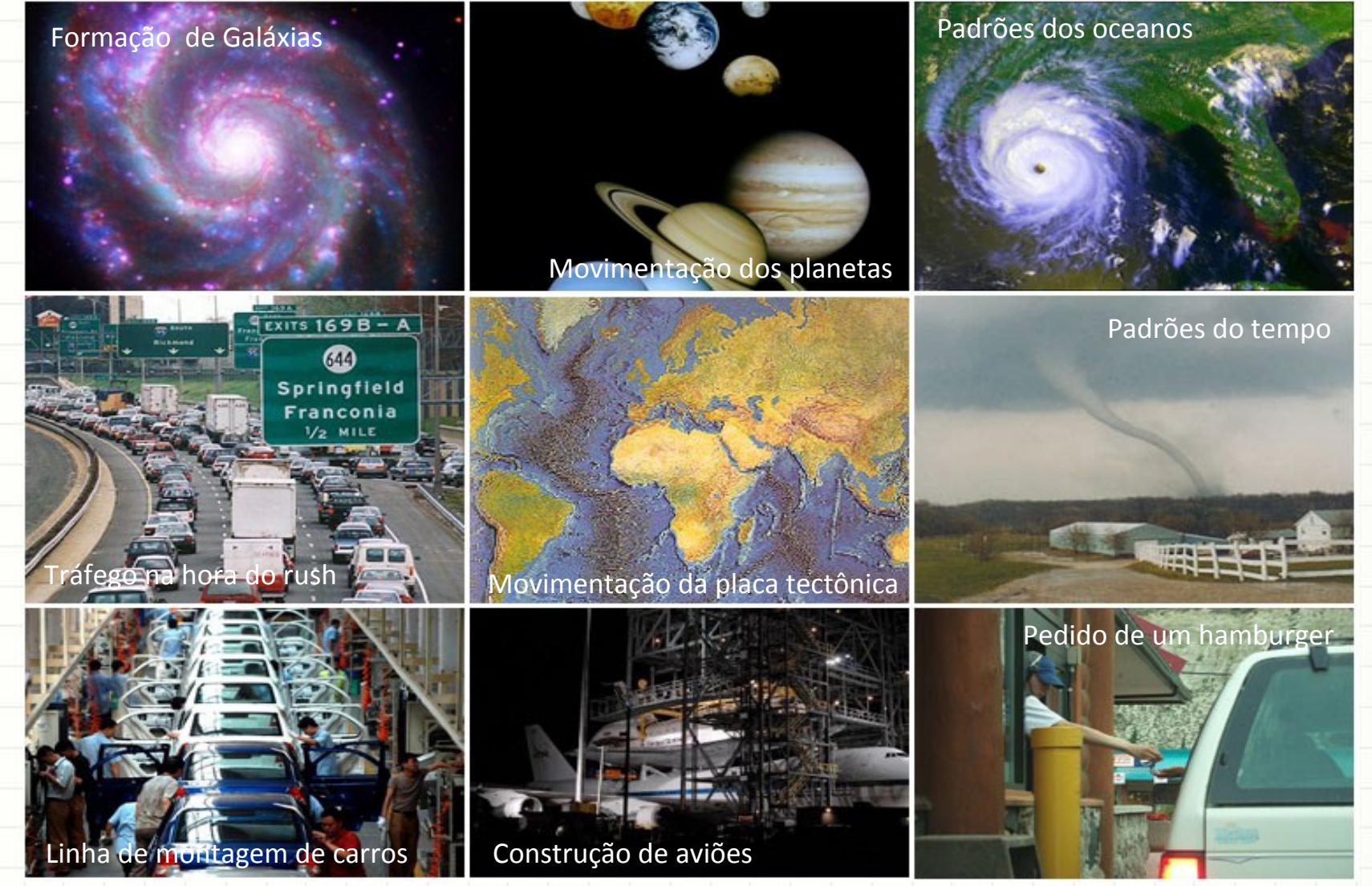

1º Semestre de 2013 18

### Usos para Computação Paralela

- A computação paralela tem tem sido utilizada para modelar di fíceis problemas cien tíficos e de engenharia encontrados no mundo real.
- Exemplos
	- Atmosfera, Terra, Meio Ambiente
	- Física: Aplicada, Nuclear, Partículas, Matéria Condensada, Alta pressão, Fusão, Fotônica
	- Biociências, Biotecnologia, Genétca
	- Química, Ciências Moleculares
	- Geologia, Sismologia
	- Engenharia Mecânica De próteses à nave espacial
	- Engenharia Elétrica, Projeto de circuito, Microeletrônica
	- Ciência da Computação, Matemátca

### Usos para Computação Paralela

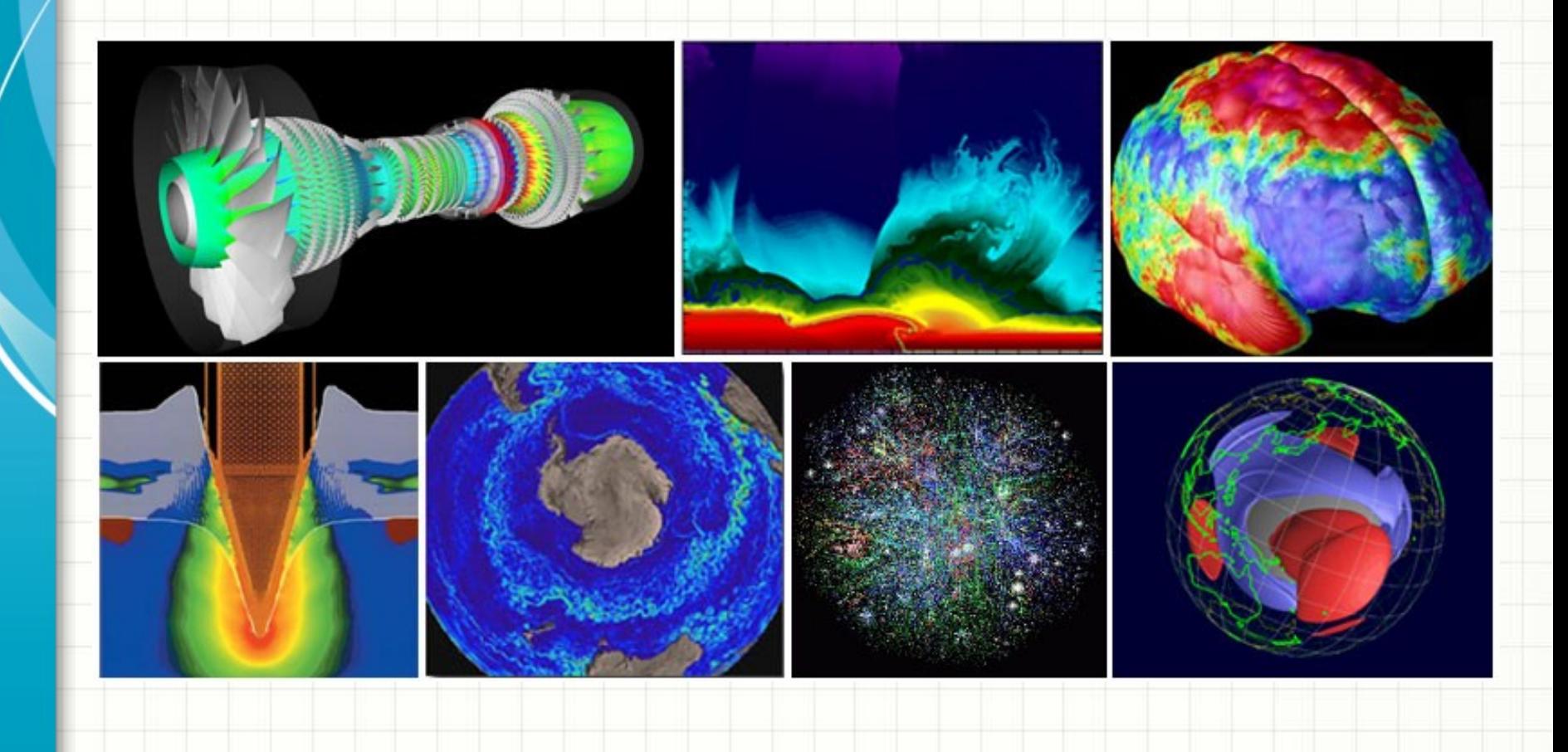

### Usos da Computação Paralela

- Atualmente as aplicações comerciais fornecem uma força igual ou maior no desenvolvimento de computadores mais rápidos.
	- Processamento de grandes quantdades de dados de forma sofisticada
		- Bancos de Dados, mineração de dados
		- Exploração de Petróleo
		- Motores de Busca da Web, Serviços Web baseados em Negócios
		- · Imagens Médicas e Diagnóstico
		- Gestão de Empresas Nacionais e Internacionais
		- Modelagem Financeira e Econômica
		- Realidade Virtual, principalmente na indústria do entretenimento
		- Tecnologias Multimídia
		- Ambientes Colaboratvos de Trabalho

### Usos da Computação Paralela

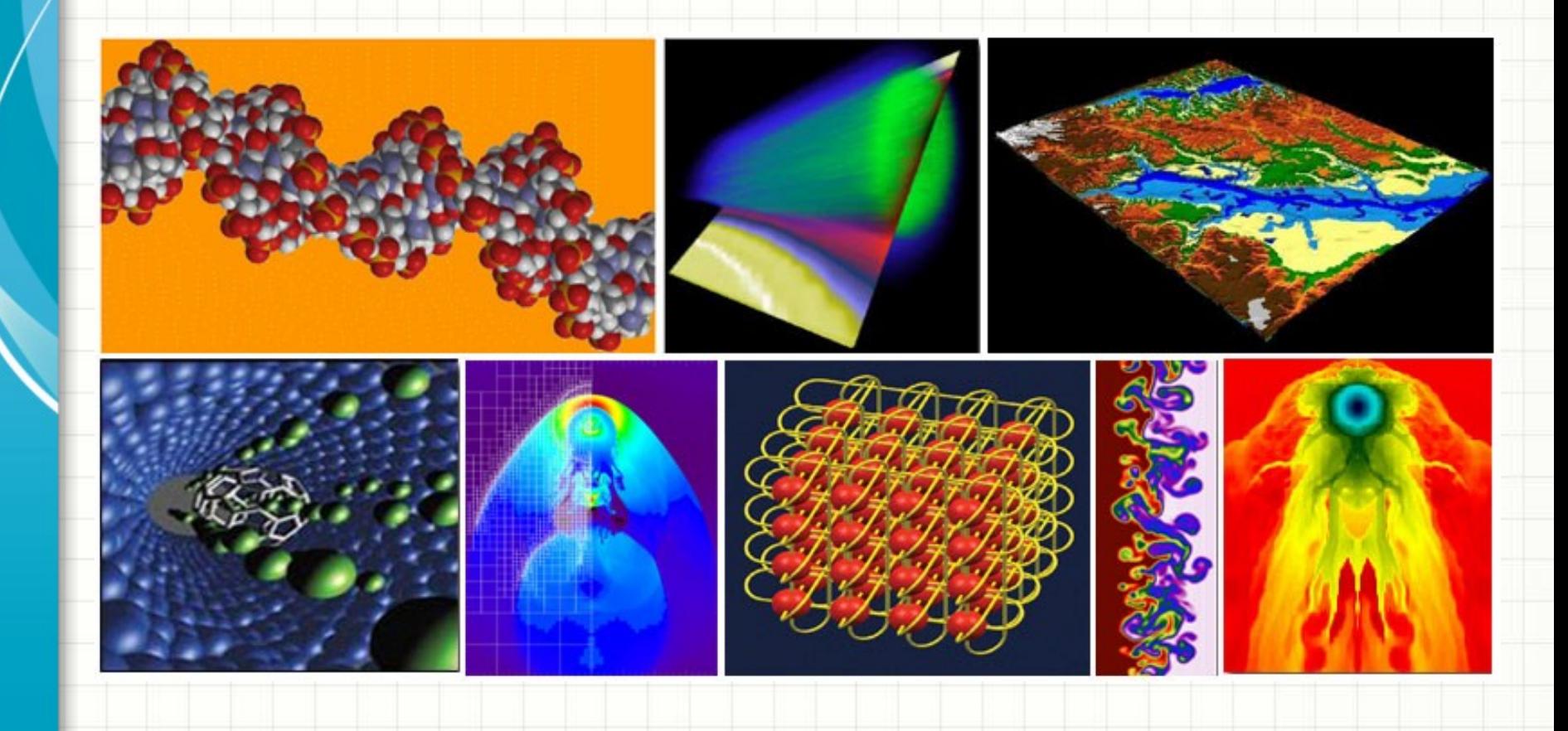

# **OBJETIVOS DA PROGRAMAÇÃO PARALELA**

#### • **Economizar tempo e dinheiro**

– Em teoria, jogar mais recurso em uma tarefa vai encurtar seu tempo para a conclusão, com potenciais economias de custos. Clusters paralelos podem ser construídos a partir de componentes baratos

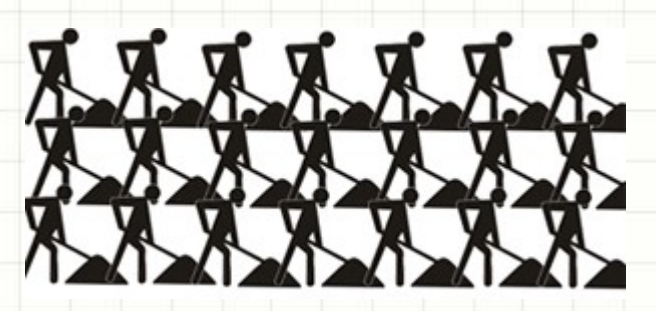

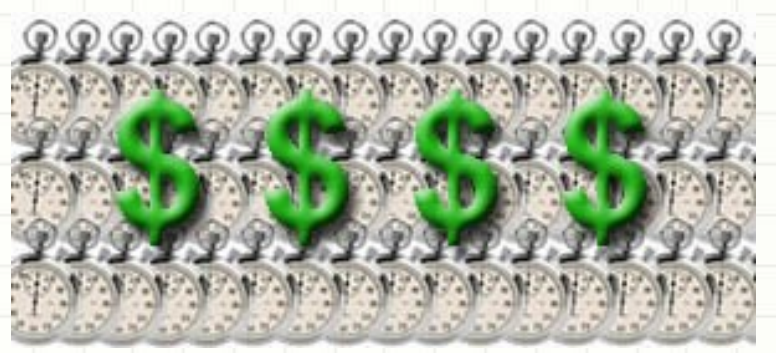

- Há uma demanda contínua por maior processamento
- Áreas que requerem grande processamento computacional incluem:
	- Modelagem Numérica
	- $-$  Simulação de problemas científicos e de engenharia
- Para esses casos por exemplo, a computação deve ser completada dentro de um período de tempo razoável

#### • **Resolver grande problemas**

- Muitos problemas são tão grandes / complexos que é impraticável ou impossível resolvê-los num único computador, especialmente quando a memória é limitada.
- Exemplo:

• Motores de busca da Web / Bases de dados de processamento de milhões de transações por segundo (Problemas que exigem petafops e petabytes de recursos de computação.)

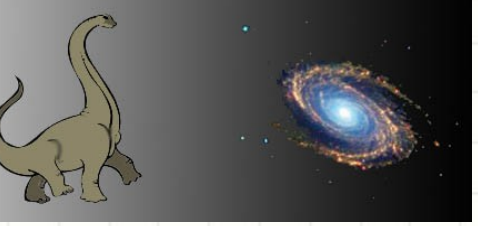

#### • **Prover Concorrência**

– Um único recurso de computação pode fazer uma tarefa de cada vez. Vários podem fazer muitas tarefas simultaneamente

– Exemplo:

• AccessGrid – Provê uma rede de colaboração global em que as pessoas podem se reunir e conduzir o trabalho "virtualmente". (www.accessgrid.org)

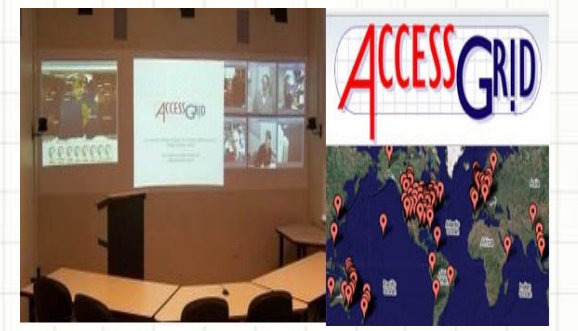

#### • **Recursos não-locais**

- Usar recursos computacionais em uma rede como a Internet quando recursos locais são escassos.
	- Exemplo:
		- SETI@home (setathome.berkeley.edu) utliza mais de 330 mil computadores para um poder computacional de 528 TeraFLOPS (Ago. 2008)
		- $-$  Folding @ home (folding.stanford.edu) utiliza mais de 340 mil computadores para um poder computacional de 4.2 petaFLOPS (Nov. 2008)

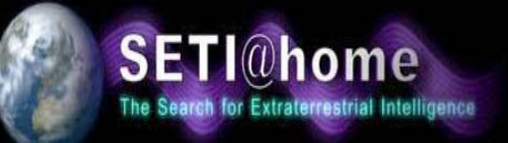

#### • **Limite da computação serial**

 $-$  Razões físicas e práticas restringem a construção de computadores cada vez mais rápidos

- Velocidade de transmissão
- Limites a miniaturização
- Limitações econômicas

• Arquiteturas de computadores atuais são cada vez mais dependentes do paralelismo em nível de hardware para melhorar o desempenho

- · Utiliza mais de um computador ou um computador com mais de um processador, para resolver um determinado problema
- · Motivação
	- N computadores operando simultanealmente **pode** atingir o resultado N vezes mais rápido - Não será N vezes mais rápidos por uma série de razões
		- Outros motvos incluem: tolerância a falhas, grande quantdade de memória disponível, etc.

### Medida Simples

#### • **Speedup**

– A relação entre o [tempo](http://pt.wikipedia.org/wiki/Tempo) gasto para executar uma tarefa com um único processador e o tempo gasto com N processadores, ou seja, Speedup é a Medida do ganho em tempo

#### $\cdot$  **S** = T(1) / T (N)

• Ou seja, Speedup é a medida do ganho em tempo

### Medidas Simples

- Lei de Amdahl
	- [htp://en.wikipedia.org/wiki/Amdahl%27s\\_law](http://en.wikipedia.org/wiki/Amdahl)
- Utlizar essa Lei, juntamente com o cálculo do Speedup para o Primeiro Trabalho da Disciplina.

# **Leitura Recomendada**

### Leitura Recomendada e Tarefa

- Introduction to Parallel Computing, Ananth Grama, Anshul Gupta, George Karypis, Vipin Kumar - 2ª ed., Addison Wesley
	- Capítulo 01
- Formato das apresentações
- Formato da parte escrita
- Tarefa
	- Escreva um programa implementando uma calculadora paralela

### **Bibliografia**

- TOSCANI, S., OLIVEIRA, R., CARISSIMI, A., **Sistemas Operacionais e Programação**  Concorrente. Série didática do II-UFRGS, 2003.
- https://computing.llnl.gov/tutorials/parallel comp/

# Dúvidas

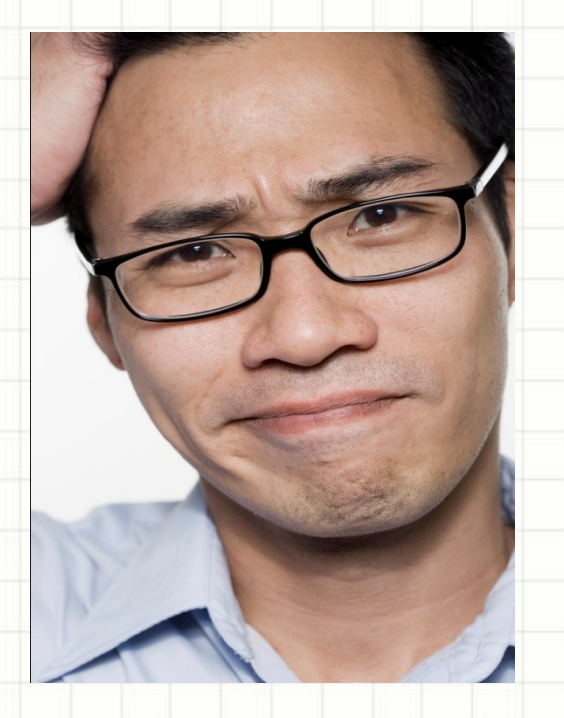

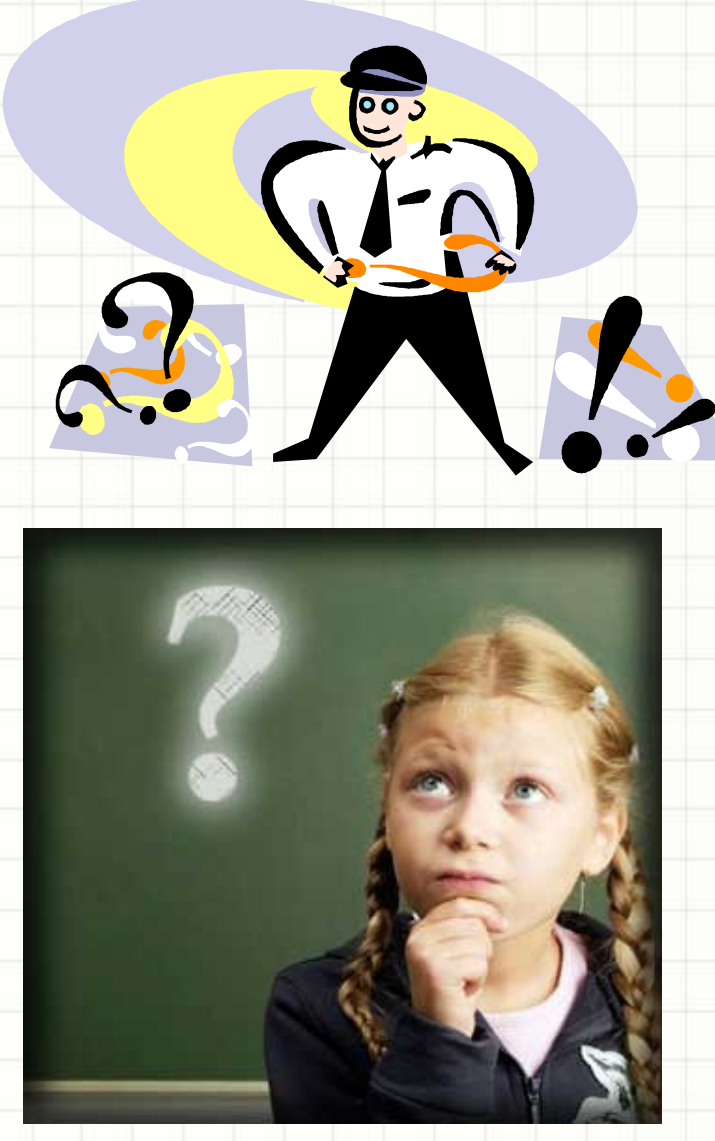

### Próxima Aula...

#### • Revisão de Arquiteturas Paralelas